## **Kassenabschluss**

Um die Kasse zu schließen, verwenden Sie die Schaltfläche: ABSCHLUSS.

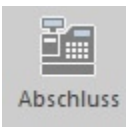

Sie gelangen in das Fenster zur Eingabe der Münzen und Scheine beim Abschluss der Kasse.

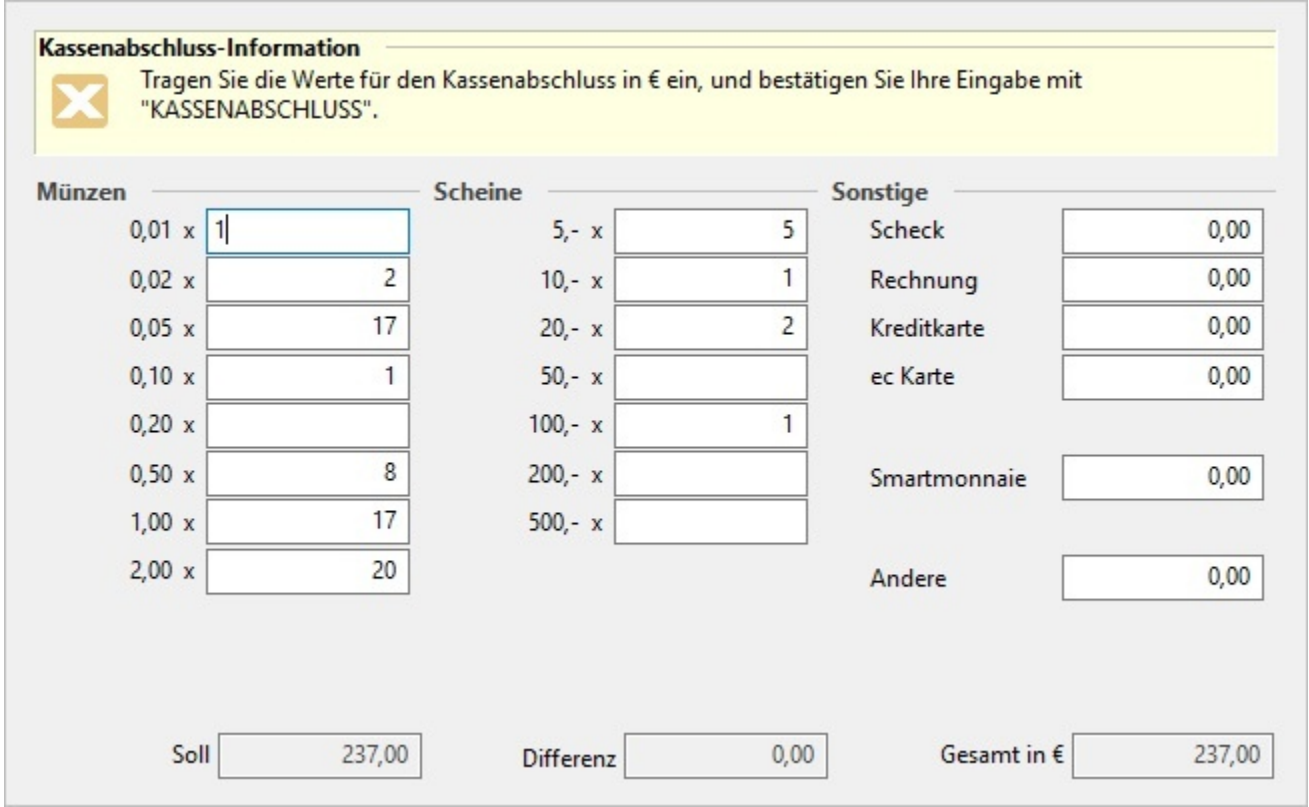

Der Kassenabschluss dient dem Eintrag des Geldbetrages zum Ende des Geschäftstages. Die in der Kasse befindliche Geldmenge wird in der gleichen Maske und in der gleichen Weise wie bei der Kasseneinlage eingetragen.

Neben der Eingabemöglichkeit für die Anzahl der jeweiligen Münzen und Scheine werden Ihnen auch die "Einnahmen" aus den "Sonstigen Zahlarten" (wie z.B. Kreditkarte, ec-Karte, etc.) angezeigt.

Für die Eingabe von Münzen und Scheinen sind ausschließlich positive Werte möglich. Die Anzeige der "Sonstigen Zahlarten" kann auch negative Werte enthalten, da z.B. auf eine Kreditkarte eine Rücknahme gebucht wird.

**Feld: "Soll":** Gibt den Betrag an, der auf Grund der Kassenbewegungen in Form von Münzen und Scheine zuzüglich der unter "Sonstige" aufgeführten Beträge in der Kasse eingenommen wurde.

**Feld: "Differenz":** Zeigt den Fehlbetrag in der Kasse an (mögliche Ursache: falsche Anzahl von Münzen und Scheinen wurde eingegeben)

**Feld: "Gesamt":** Für den Kassenabschluss hinterlegter Gesamtbetrag (berechnet sich aus den manuell eingegebenen "Münzen" und "Scheinen" zuzüglich der unter "Sonstige" automatisch ausgewiesenen Beträge.

## **FiBu Bankbuchungssatz**

Damit diese Option und diese Eingabemöglichkeit zur Verfügung stehen müssen folgende Voraussetzungen erfüllt sein:

- Im Mandanten muss im Register: "Bankverbindung" (Registerkarte: DATEI INFORMATIONEN AKTUELLE FIRMA / FILIALE / MANDANT MEINE FIRMA .... BEARBEITEN) mindestens eine Bankverbindung mit einem FiBu-Buchungskonto hinterlegt sein.
- In den Parametern der Kassendefinition muss eine Bankverbindung mit FiBu-Buchungskonto hinterlegt sein (Schaltfläche: PARAMETER KASSE - KASSENDEFINITION).

Der Buchungssatz für die Bank-Einzahlung wird in der Auftragsbuchungsliste erstellt.

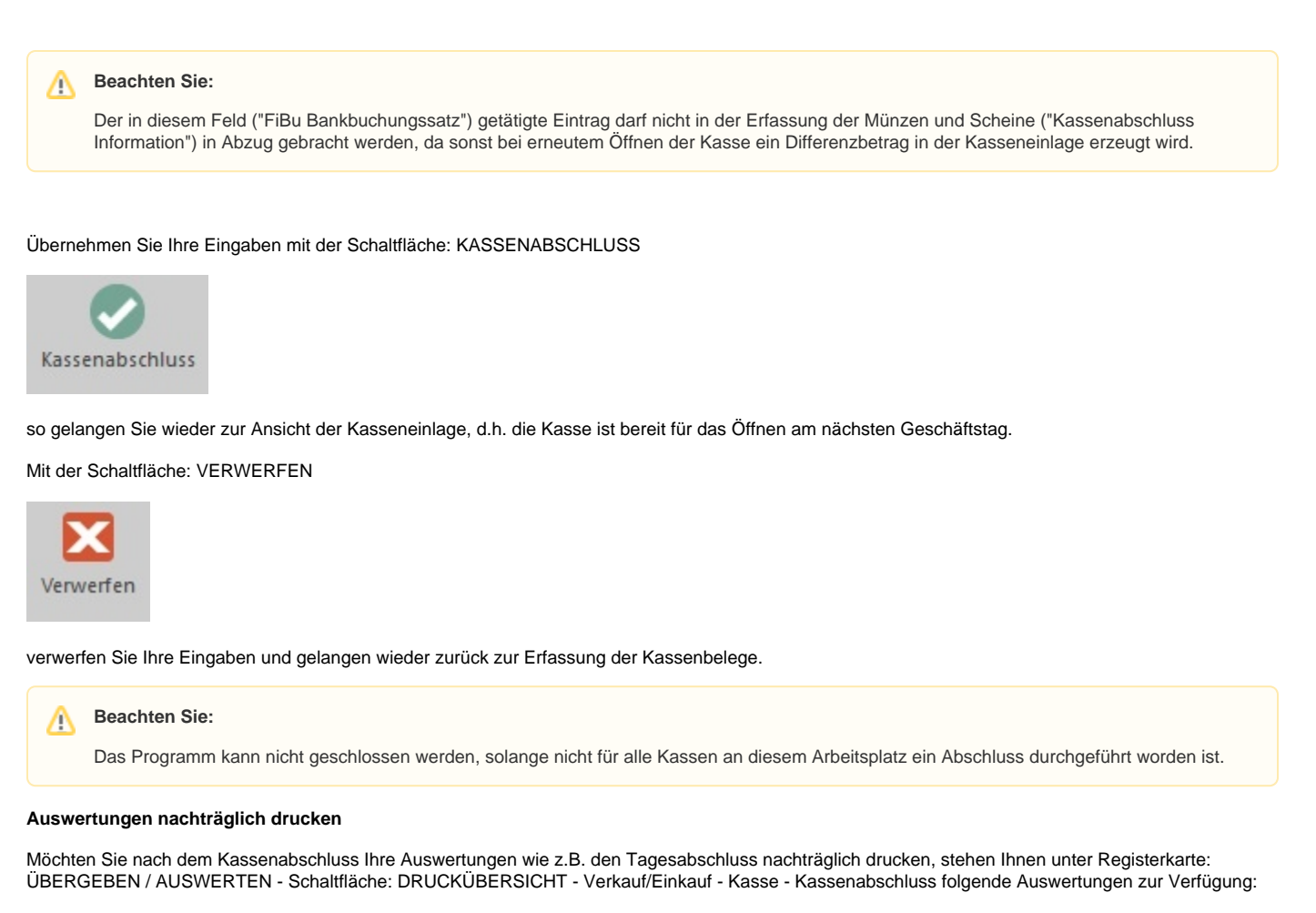

- Tagesabschluss (kurz)
- Tagesabschluss
- Monatsabschluss (kurz)
- Monatsabschluss
- Kassenbericht
- Datenerfassungsprotokoll